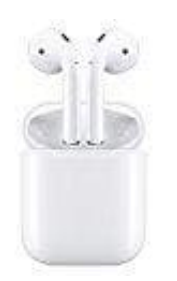

**Apple Airpods**

## **Apple AirPods zurücksetzen**

Egal, ob du nur eine schlechte Verbindung hast, die Musik rauscht, der Akku deiner AirPods zu schnell leer geht oder du ein Gerät gekoppelt hast, dass du entfernen möchtest (z. B. Handy von wem anderes) - ein Reset hilft oft Wunder.

## *Beachte, dass dadurch alle Kopplungen mit deinen AirPods aufgehoben werden und du sie nach dem Reset erneut mit deinem iPhone verbinden musst.*

Möchtest du den Reset durchführen, gehe wie folgt vor:

- 1. Stecke die AirPods ins Ladecase ein. Sollte sie komplett entladen sein, warte einige Minuten, bis sich der Akkustand auf etwa 10 % gehoben hat.
- 2. Anschließend hälst du auf der Rückseite vom Case die *Setup-Taste* in der Mitte *15 Sekunden lang gedrückt*.

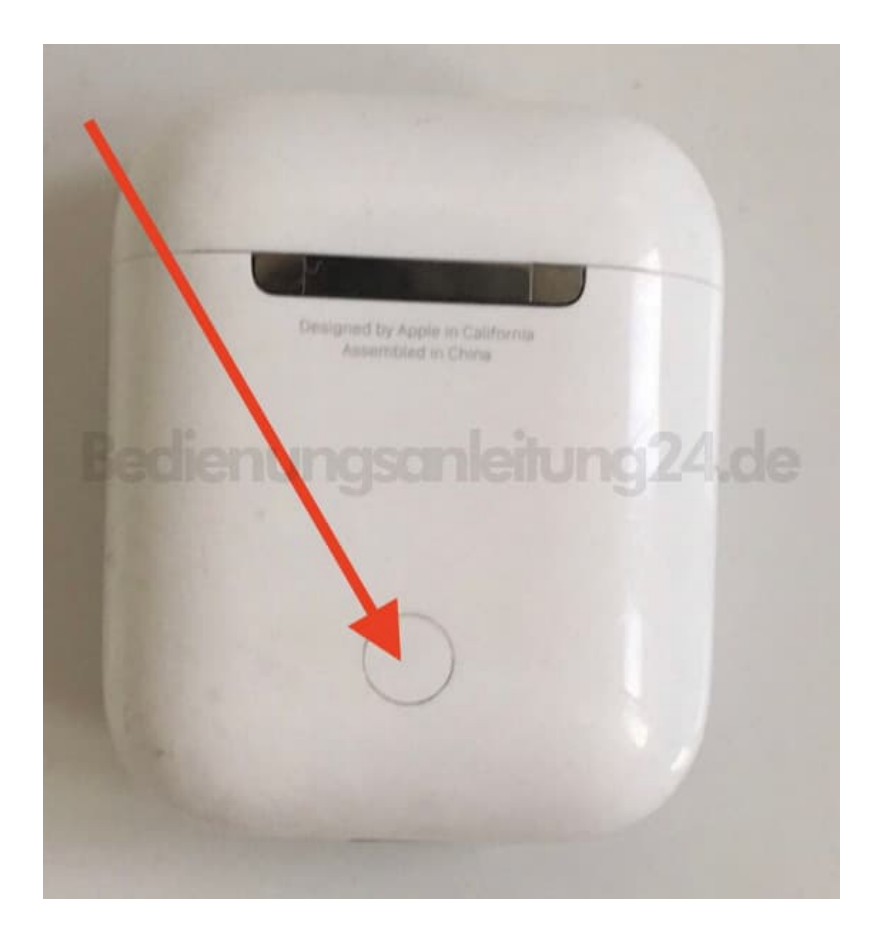

3. Sobald die Statusanzeige am Case abwechselnd gelb und weiß blinkt, kannst du die Taste los lassen.

4. Entnehme die AirPods abschließend aus dem Case und verbinde sie wieder mit deinem iPhone.